# **ЛАБОРАТОРНА РОБОТА № 6 ПРОГНОЗУВАННЯ, ЗАДАЧА РЕГРЕСІЇ**

#### **Мета роботи**

На практиці вивчити роботу алгоритмів, що вирішують задачу регресії, і навчитися інтерпретувати результати їх роботи.

# **Основні теоретичні відомості**

У роботі розглядаються такі методи (у дужках наведено назву в WEKA):

− лінійна регресія (functions.LinearRegression );

− регресійні дерева і модельні дерева (trees.M5P);

− метод опорних векторів, модифікований для вирішення задач регресії (functions.SMOreg);

− метод найближчих сусідів (lazy.IBk).

#### *Параметри налаштування алгоритмів*

Розглянемо параметри налаштування використовуваних алгоритмів у WEKA (табл. 3.1).

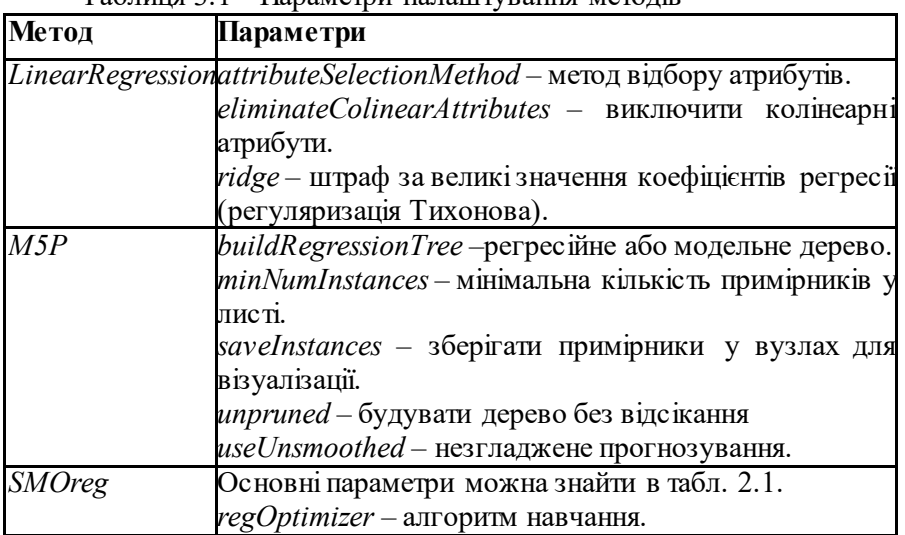

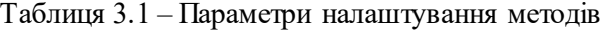

Наведені в другій роботі параметри більш корисні для опису задач класифікації ніж для завдань регресії. Для задачі регресії помилки прогнозування не просто присутні або відсутні, а мають різні числові значенні. Для оцінки успішності числових прогнозів можуть бути використані альтернативні міри, деякі з яких наведено в табл. 3.2.

| Параметр                                                                                                    | Формула для расчета                                                                           |
|----------------------------------------------------------------------------------------------------|-----------------------------------------------------------------------------------------------|
| Середній<br>квадрат<br>(mean-squared error)                                                                                                    | <b>ITOMHUIKER</b> $(\underline{p_1 - a_1})^2 +  + (\underline{p_n - a_n})^2$                  |
| Середньоквадратична<br>помилка<br>(root mean-squared error)                                                                                                    | $\sqrt{\frac{(p_1-a_1)^2 +  + (p_n-a_n)^2}{n}}$                                               |
| Середня абсолютна помилка (mean- $ p_1 - a_1  +  +  p_n - a_n $<br>absolute error)                                                                                       |                                                                                               |
| Відносний квадрат<br>(relative-squared error)*                                                                                                    | TOMMIKE $\frac{(p_1-a_1)^2 +  + (p_n-a_n)^2}{(a_1-\overline{a})^2 +  + (a_n-\overline{a})^2}$ |
| Root relative-squared error*                                                                                                    | $\frac{(p_1-a_1)^2 +  + (p_n-a_n)^2}{(a_1-\overline{a})^2 +  + (a_n-\overline{a})^2}$         |
| Relative-absolute error*                                                                                                    | $\frac{ p_1 - a_1  +  +  p_n - a_n }{ a_1 - \overline{a}  +  +  a_n - \overline{a} }$         |
| Коефіціент<br>кореляції<br>(correlation coefficient)**                                                                                                    | $\frac{S_{PA}}{\sqrt{S_P S_A}}$                                                               |
| $S_{PA} = \frac{\sum_i (p_i - \overline{p})(a_i - \overline{a})}{n-1}, S_P = \frac{\sum_i (p_i - \overline{p})^2}{n-1}, S_A = \frac{\sum_i (a_i - \overline{a})^2}{n-1}$ |                                                                                               |

Таблиця 3.2 – Міри оцінки якості вирішення задачі регресії

де *p*<sup>1</sup> , *p*<sup>2</sup> , …, *p*<sup>n</sup> – прогнозовані значення для цільового атрибута тестової вибірки;

 $a_1, a_2, \ldots, a_n$  – реальні значення цільового атрибута;

 $\overline{a}$  – середнє арифметичне (\* – навчальної вибірки, \*\* – тестової).

#### **Завдання на лабораторну роботу**

1. Оберіть в таблиці Б.2 два набори даних. Виконайте для них наступні завдання.

2. Завантажте дані та за необхідності виконайте попередню обробку даних.

3. Вирішіть задачу регресії за допомогою наступних методів:

- o Linear regression;
- o SMOreg;
- o M5P (model trees and regression trees) з наступними параметрами налаштування:
	- build regression tree: True, unpruned: True, useUnsmoothed: True:
	- build regression tree: True, unpruned: False, useUnsmoothed: True;
	- build regression tree: False, unpruned: True, useUnsmoothed: True;
	- build regression tree: False, unpruned: False, useUnsmoothed:True;

o kNN.

4. Запишіть отримані моделі і порівняйте їхню ефективність (точність передбачення).

5. Наведіть результати прогнозування для 5 довільних екземплярів.

6. Які з атрибутів є найбільш значущими для передбачення значень цільового атрибуту, судячи з побудованих моделей? Чому? Як зміниться точність передбачення, якщо залишити лише значущі атрибути?

## **Контрольні питання**

1. У чому полягає задача регресії? Наведіть практичний приклад?

2. Чим задача регресії схожа і чим відрізняється від задачі класифікації?

3. Що таке навчання з учителем і без учителя? До якого типу належить завдання регресії?

4. Задача регресії є описовою або прогнозуючою і чому?

5. Опишіть один з розглянутих методів, що вирішують завдання регресії.

6. Як оцінити якість побудованої моделі для завдання регресії?

## **Зміст звіту**

1. Тема і мета роботи.

2. Завдання до роботи.

3. Результати виконання завдань.

4. Відповіді на контрольні запитання.

5. Висновки, що відображують результати виконання роботи та їх критичний аналіз.

## **Додаток Б Варіанти індивідуальних завдань**

Обрати з таблиці за номером варіанту (N) з журналу набор даних для дослідження. Дослідити поставлену задачу, характеристики набору даних (атрибути), за необхідності провести попередню обробку даних та зменшити кількість об'єктів у вибірці, виділити аномалії та викиди, обрати стратегію роботи з об'єктами з пропусками, визначити стратегію тестування навчених алгоритмів. Для кожного з алгоритмів провести дослідження їх роботи на поставленій задачі, змінюючи параметри налаштування алгоритму.

|                | adult.arff         | 9  | $\overline{w}$ ine. arff |
|----------------|--------------------|----|--------------------------|
|                | bank-data.arff     | 10 | credit.arff              |
| 3              | breast-cancer.arff |    | vote.arff                |
|                | breast-w.arff      | 12 | spambase.arff            |
| 5 <sup>5</sup> | labor.arff         | 13 | $zoo.\arff$              |
| 6              | postoperative.arff | 14 | tic-tac-toe.arff         |
|                | heart-statlog.arff | 15 | mushroom.arff            |
|                | diabetes.arff      | 16 | vehicle.arff             |

Таблиця Б.1 – Набори даних для задачі класифікації

Для вирішення задачі регресії обрати одну задачу за номером варіанту (N mod 7)+1. Іншу задачу обрати на власний смак.

|  | cpu.array           |  | housing.arff   |  |
|--|---------------------|--|----------------|--|
|  | auto mpg.arff       |  | bodyfat.arff   |  |
|  | winequality-red.csv |  | fishcatch.arff |  |
|  | autoprice.arff      |  | auto93.arff    |  |

Таблиця Б.2 – Набори даних для задачі регресії